# Estruturas Compostas Parte III

Listas

#### Leonardo Tórtoro Pereira

Slides fortemente baseados no material do professor Ricardo Farias: http://www.cos.ufrj.br/~rfarias/cos121/

O que é Lista?

## O que é Lista?

- ➔ Estrutura que armazena uma sequência de dados
- ➔ Pode ser uma lista linear sequencial
	- $\blacklozenge$  Pilhas, filas, deques\*
- ➔ Ou uma lista linear encadeada
	- Elementos não são consecutivos na memória

(necessariamente)

Lista Linear Encadeada

- ➔ É uma representação de uma sequência de objetos do mesmo tipo na memória RAM do computador
- ➔ Cada elemento (nó) é armazenado em uma célula
	- ◆ O primeiro na primeira célula
	- ◆ O segundo na segunda célula

#### Etc.

- ➔ Exemplo:
	- ◆ Consultório médico
		- Pessoas estão na sala de espera em lugares "aleatórios"
		- Mas sabe-se a ordem de atendimento

- $\rightarrow$  Mais exemplos:
	- ◆ Fila de banco
	- ◆ Letras em uma palavra
	- ◆ Relação de notas de alunos na turma
	- ◆ Dias da semana
	- ◆ Vagões de trem

- ➔ Vantagem sobre listas sequenciais
	- ◆ Ganho de desempenho em velocidade em:
		- Remoção e adição de elementos
- ➔ Na contígua é necessário mover todos os elementos para uma nova lista para realizar as operações
- ➔ Na encadeada só é preciso alterar referências dos nós

- → É válido lembrar que a vantagem é realmente percebida em listas grandes
	- ◆ Mínimo de centenas de nós

- ➔ Existem duas implementações
	- ◆ Simplesmente encadeada
	- ◆ Duplamente encadeada

# Lista Simplesmente Encadeada

# Lista Simplesmente Encadeada

- ➔ Cada elemento possui
	- ◆ Espaço para armazenar informação
	- ◆ Espaço para armazenar referência do local na memória do próximo elemento (ou do anterior)

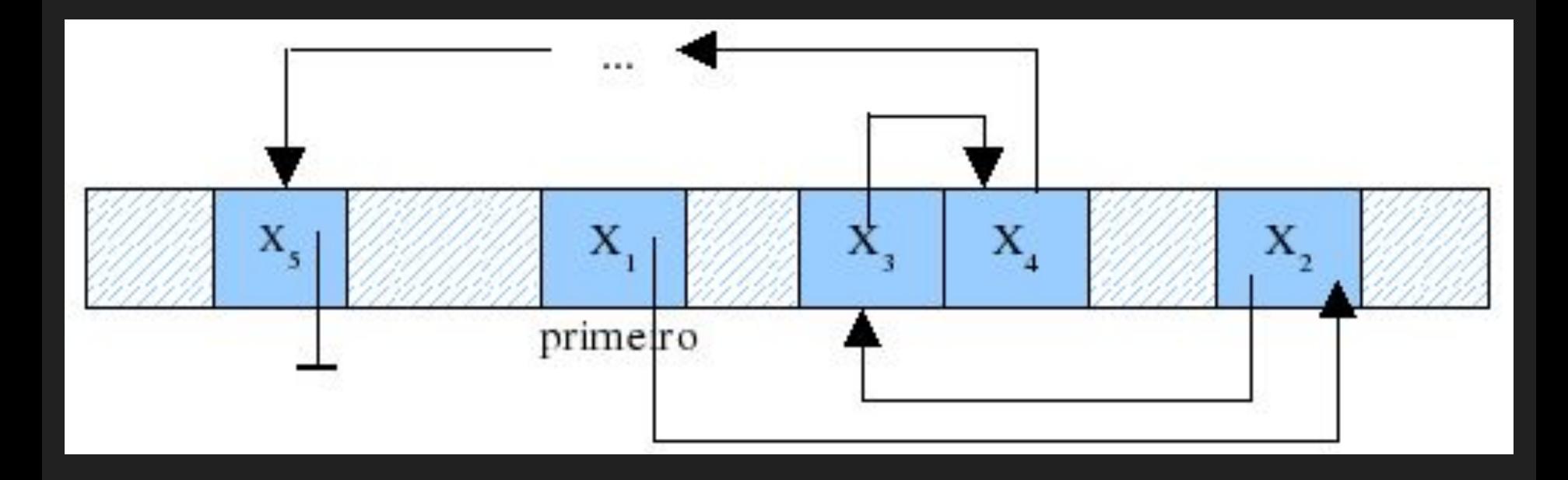

#### http://www.cos.ufrj.br/~rfarias/cos121/aula\_11.html

## Lista Simplesmente Encadeada

➔ Podemos fazer uma representação simbólica da lista simplesmente encadeada da seguinte maneira:

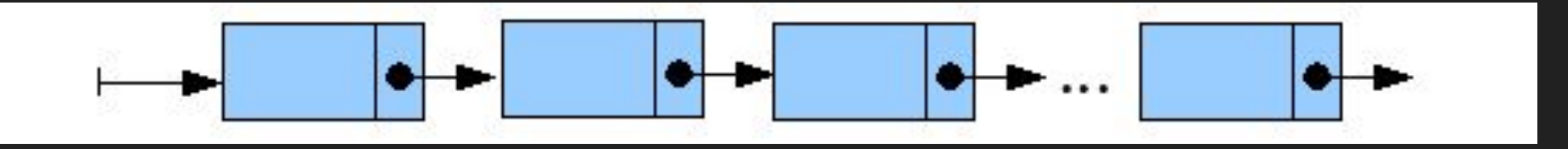

http://www.cos.ufrj.br/~rfarias/cos121/aula\_11.html

Lista Simplesmente Encadeada: Manipulação

# Manipulação

#### ➔ Inserção

#### ◆ Manipula-se a referência ao próximo nó da lista

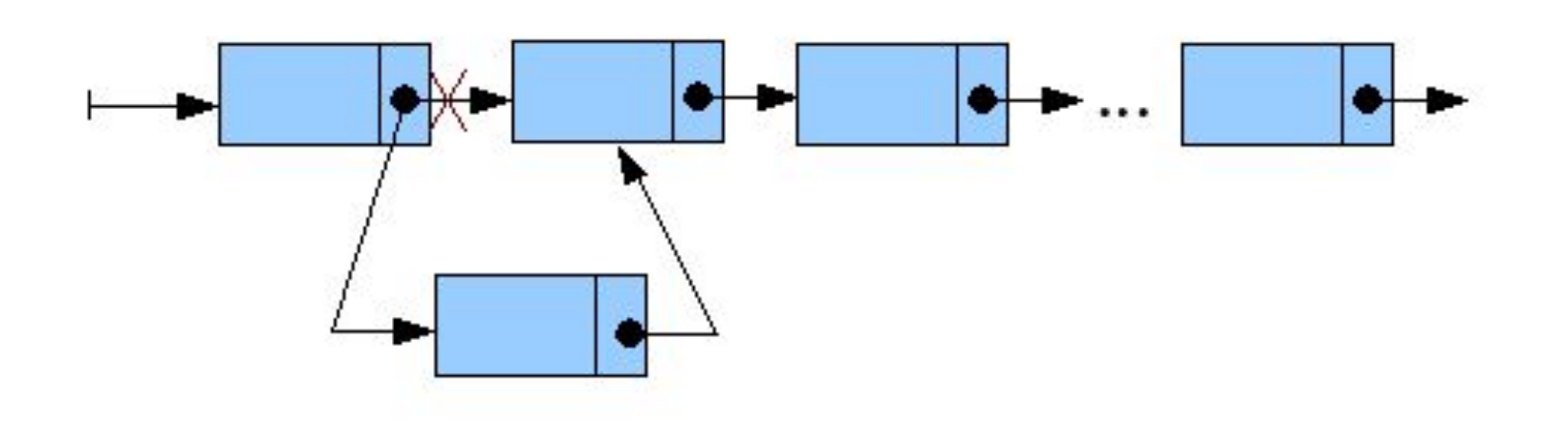

http://www.cos.ufrj.br/~rfarias/cos121/aula\_11.html

# Manipulação

#### ➔ Remoção

#### ◆ Manipula-se a referência ao próximo nó da lista

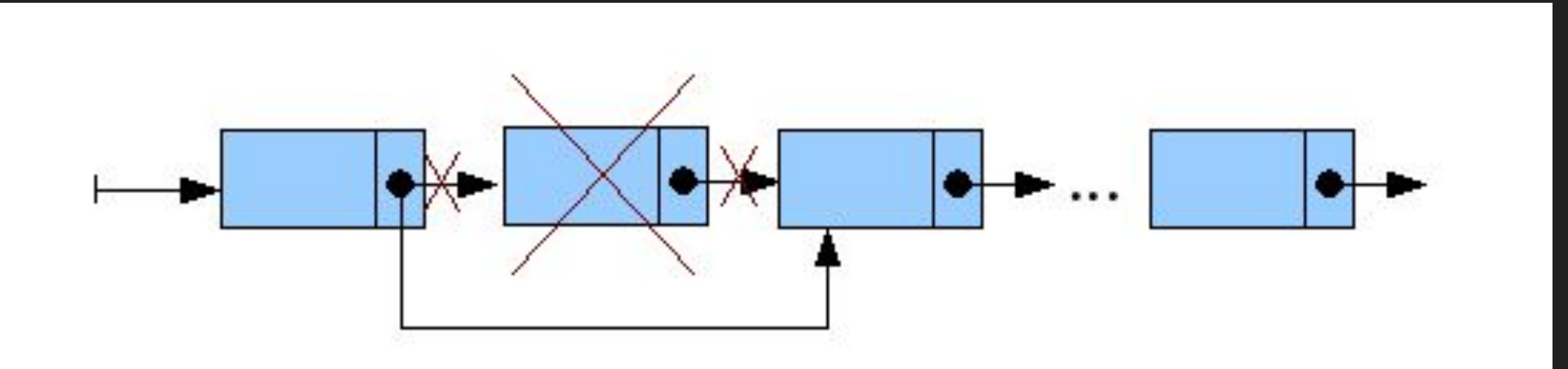

http://www.cos.ufrj.br/~rfarias/cos121/aula\_11.html

#### Estrutura

```
struct Nodo {
  int info;
  struct Nodo *prox;
};
```
struct ListaSimplesEnc { struct Nodo \*prim; };

#### Criar e Mostrar Lista

void criarLista (struct ListaSimplesEnc \*pList) {  $pList$  ->  $prim = NULL;$ 

}

```
void mostrarLista (struct ListaSimplesEnc *pList){
   struct Nodo *p;
   for (p = plist -> prim; p != NULL; p = p->prox) {
      printf("%d\t", p->info);
   }
   print(f("\n'\n');
```
#### Inserir item no Início

void inserirIni (struct ListaSimplesEnc \*pList, int v){ struct Nodo \*novo; novo = (struct Nodo\*) malloc (sizeof (struct Nodo)); novo  $\rightarrow$  info = v; novo -> prox = pList -> prim;  $pList$  ->  $prim = novo;$ }

#### Remover item no Início

void removerIni (struct ListaSimplesEnc \*pList){

struct Nodo \*pAux =  $pList$  ->  $prim$ ; pList -> prim = pList -> prim -> prox; free(pAux);

#### Inserir item em ordem

```
void inserirOrd (struct ListaSimplesEnc *pList, int v){
   struct Nodo *novo;
   novo = (struct Nodo*) malloc (sizeof (struct Nodo));
   novo \rightarrow info = v;
   struct Nodo *pAtu, *pAnt;
   pAnt = NULL;pAtu = pList \rightarrow prim;while ( pAtu != NULL && pAtu->info < v) {
       pAnt = pAtu;pAtu = pAtu \rightarrow prox;}
   novo \rightarrow prox = pAtu \rightarrow prox;
   pAnt \rightarrow prox = novo;
```
#### Verifica se Está Vazia

int estaVazia(struct ListaSimplesEnc \*pList) {

return (pList->prim == NULL);

void main () { struct ListaSimplesEnc minhaLista; int valor, op;

criarLista(&minhaLista);

while( 1 ){

printf( "1 - Inserir elemento no inicio\n" ); printf( "2 - Inserir elemento em ordem (so se a lista estiver ordenada)\n");

```
printf( "3 - Remover elemento no inicio\n" );
```

```
printf( "4 - Remover elemento\n" );
```

```
printf( "5 - Mostrar lista\n" );
```

```
printf( "6 - Sair\n\overline{n}" );
```

```
printf( "Opcao? " );
```

```
scanf( "%d", &op );
```
switch( op ){

case 1: // inserir elemento no inicio

printf( "Valor? " ); scanf ( "%d", &valor ); inserirIni(&minhaLista, valor); break;

case 2: // inserir elemento ordenado printf( "Valor? " ); scanf ( "%d", &valor ); inserirOrd(&minhaLista, valor); break;

case 3: // remover o primeiro removerIni(&minhaLista) break; case 4: // remover determinado elemento //Implementem :) break;

```
case 5: // mostrar lista
if (estaVazia(&minhaLista)) {
   printf("Lista vazia");
}
else {
  mostrarLista(&minhaLista);
}
break;
case 6: // abandonar o programa
   ext(0);
```
}

}

# Lista Duplamente Encadeada

# Lista Simplesmente Encadeada

- ➔ Cada elemento possui
	- ◆ Espaço para armazenar informação
	- ◆ Espaço para armazenar referência do local na memória do próximo elemento
	- ◆ Espaço para armazenar referência do local na

memória do elemento anterior

## Lista Simplesmente Encadeada

➔ Representação simbólica da lista duplamente encadeada:

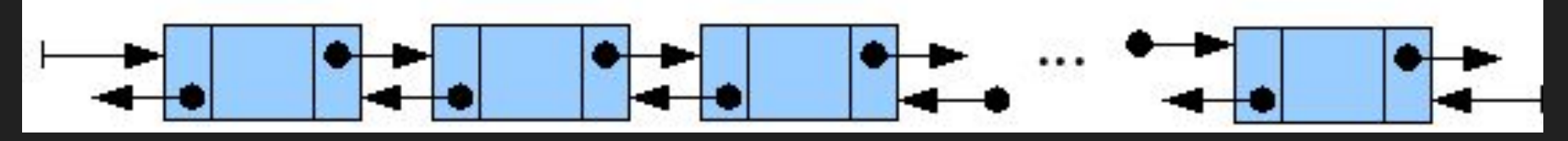

- ➔ O campo próximo faz referência ao próximo nó da lista
- ➔ O anterior faz referência ao anterior
- ➔ Facilita a navegação (agora nos dois sentidos)

http://www.cos.ufrj.br/~rfarias/cos121/aula\_11.html

Lista Duplamente Encadeada: Manipulação

# Manipulação

- ➔ Inserção
	- Manipula-se a referência ao próximo nó da lista e ao anterior

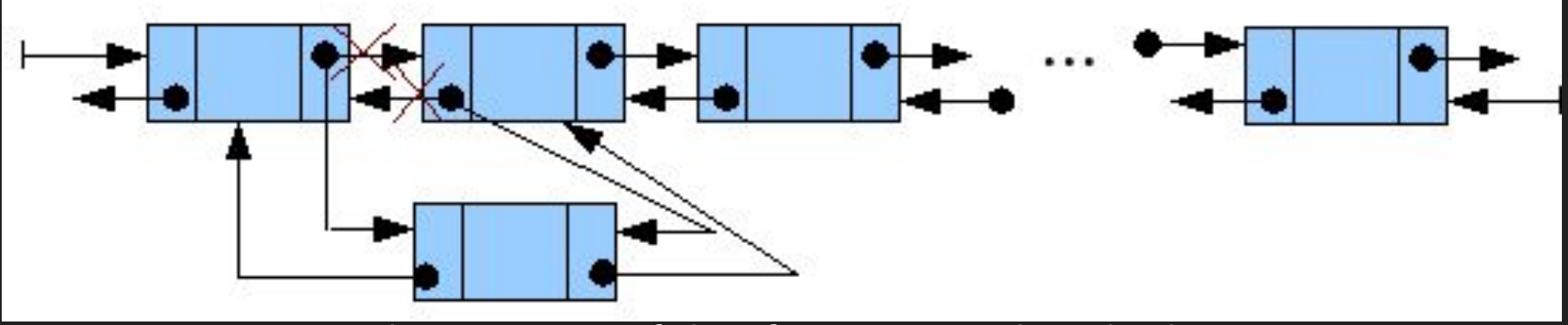

http://www.cos.ufrj.br/~rfarias/cos121/aula\_11.html

# Manipulação

➔ Remoção

Manipula-se a referência ao próximo nó da lista e ao anterior

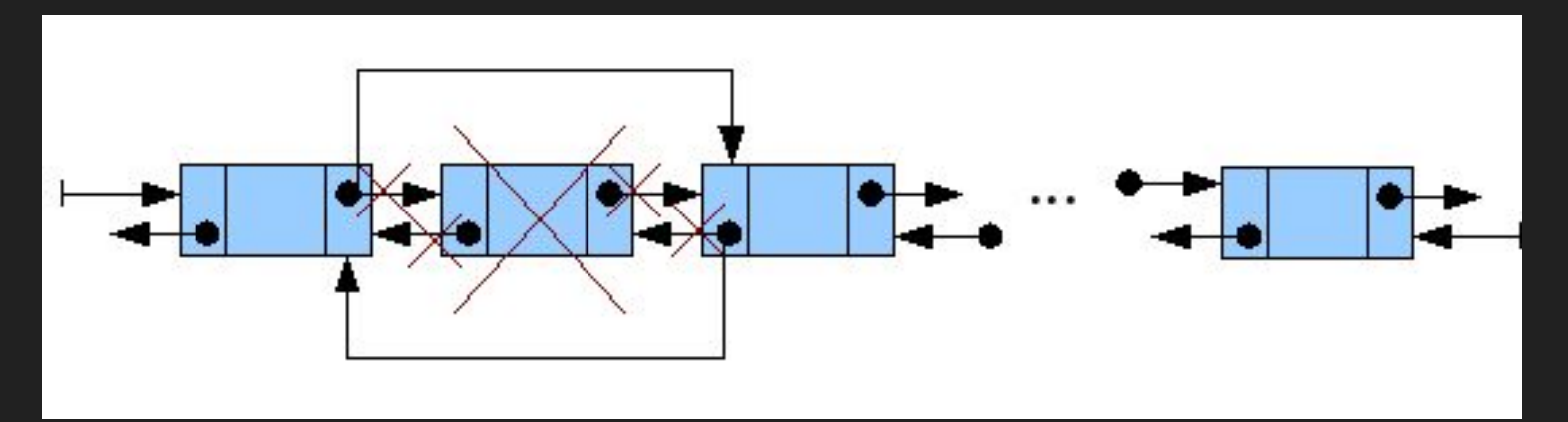

http://www.cos.ufrj.br/~rfarias/cos121/aula\_11.html

#### Estrutura

struct Nodo {

int info; struct Nodo \*ant; struct Nodo \*prox;

 $}no;$ 

#### Ler valores até entrada 0

```
void main () {
  struct Nodo *inicio = NULL, *tmp, *p;
  int v;
```

```
whiIe(1)printf( "\nValor? " );
   scanf (^{\prime\prime}%d", &v );
```
if ( $v == 0$ ) break;

## Cria nó novo e adiciona no início se vazia

// cria um novo nodo para ser inserido na lista tmp = (struct Nodo\* ) malloc ( sizeof( struct Nodo ));

```
tmp \rightarrow info = v;tmp \rightarrow prox = NULL;
```

```
if (inicio == NULL) { // lista vazia
  inicio = tmp;tmp->ant = tmp->prox = NULL;
```
# Se tem elemento, adicionar em ordem

```
else {
   // p irá percorrer a lista
   \overline{p} = inicio;
   while ( p->prox != NULL && p->info != v) {
       p = p->prox;
    }
   if ( p->info != v ) {
       p \rightarrow p \rightarrow p \rightarrow x = \text{tmp};tmp->ant = p;}
}
```
#### Mostrar a lista

```
// mostrando a lista
  p = inicio;
  while ( p != NULL ) {
     printf( "%d\t", p->info);
     p = p->prox;}
  printf("\n\n\sqrt{n''};
```
Referências

## Referências

- ➔ [http://www.cos.ufrj.br/~rfarias/cos121/aula\\_10.html](http://www.cos.ufrj.br/~rfarias/cos121/aula_10.html)
- ➔ [http://www.cos.ufrj.br/~rfarias/cos121/aula\\_11.html](http://www.cos.ufrj.br/~rfarias/cos121/aula_11.html)
- ➔ <https://www.ime.usp.br/~pf/algoritmos/aulas/lista>
- ➔ [https://www.cs.usfca.edu/~galles/visualization/java/visu](https://www.cs.usfca.edu/~galles/visualization/java/visualization.html)

[alization.html](https://www.cs.usfca.edu/~galles/visualization/java/visualization.html)